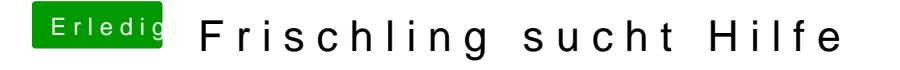

Beitrag von ralf. vom 25. August 2019, 19:45

Du kannst Msio Windows einen Bootstick erstellen